Міністерство освіти і науки України

Національний університет водного господарства та природокористування

Кафедра гідроенергетики, теплоенергетики та гідравлічних машин

# **01-06-78М**

# **МЕТОДИЧНІ ВКАЗІВКИ**

до практичних занять з навчальної дисципліни «Системи виробництва та розподілу енергоносіїв» (Тема «Системи паливопостачання промислових підприємств») для здобувачів вищої освіти першого (бакалаврського) рівня за ОПП «Теплоенергетика» спеціальності 144 «Теплоенергетика» галузі знань 14 «Електрична інженерія» усіх форм навчання

> Рекомендовано науково-методичною радою з якості ННІВГП Протокол № 10 від 20 червня 2023 р.

Методичні вказівки до практичних занять з навчальної дисципліни «Системи виробництва та розподілу енергоносіїв» (Тема «Системи паливопостачання промислових підприємств») для здобувачів вищої освіти першого (бакалаврського) рівня за ОПП «Теплоенергетика» спеціальності 144 «Теплоенергетика» галузі знань 14 «Електрична інженерія» усіх форм навчання [Електронне видання] / Куба В. В. – Рівне : НУВГП, 2023. – 26 с.

#### Укладач:

Куба В. В.– старший викладач кафедри гідроенергетики, теплоенергетики та гідравлічних машин.

Відповідальний за випуск – Рябенко О. А., д.т.н., професор, завідувач кафедри гідроенергетики, теплоенергетики та гідравлічних машин.

Керівник ОПП Костюк О. П.

© В. В. Куба, 2023 © НУВГП, 2023

#### **ЗМІСТ**

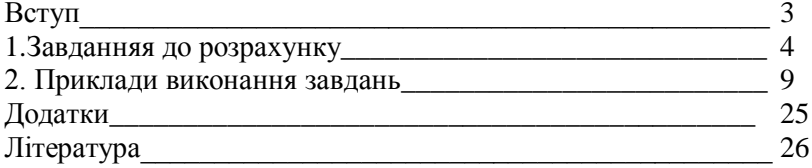

#### **ВСТУП**

Серед систем теплоенергопостачання промислових підприємств особливе місце посідають системи паливопостачання, що забезпечують підприємства горючими газами, рідким або твердим паливом для отримання теплової енергії та перетворення її в інші види енергоресурсів, які необхідні в технологічному процесі.

В даних методичних вказівках приведено умови задач для розрахунку систем паливопостачання промислових підприємств з варіантами завдань, теоретичні основи для розрахунків, приклади виконання задач.

Метою проведення практичних занять є закріплення теоретичних знань, отриманих при вивченні теоретичного курсу, активізація роботи кожного студента, розвиток навичок самостійного виконання поставлених задач, аналіз їх результатів і вибір раціональних рішень систем паливопостачання; ознайомлення з методикою розрахунку елементів даних систем та їх основних характеристик.

## **1. ЗАВДАННЯ ДЛЯ РОЗРАХУНКУ**

1.1. Відносна густина газу.

Визначити відносну густину газу, склад якого наведений в табл.1.1, згідно номеру варіанту. Вологовміст газу прийняти для всіх варіантів  $d_z = 10z/M^3$ .

Таблиця 1.1

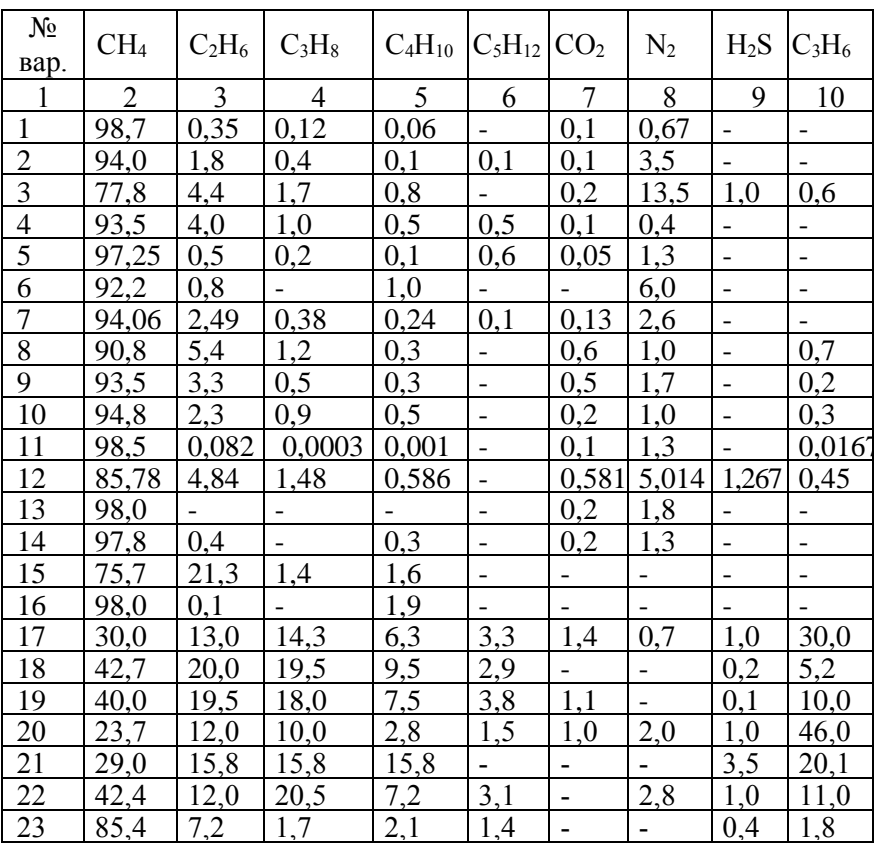

Склад сухого газоподібного палива, %

Продовження таблиці 1.1

|    |                                                                                    | <u>ب</u> |                   |      |                                                                          |                                                               |     |  |
|----|------------------------------------------------------------------------------------|----------|-------------------|------|--------------------------------------------------------------------------|---------------------------------------------------------------|-----|--|
| 24 | $\begin{array}{ c c c c c c c c } \hline 98.7 & 0.35 & 0.12 \\ \hline \end{array}$ |          |                   | 0,06 | $\sim$                                                                   | $\begin{array}{ c c c } \hline 0.1 & 0.67 \hline \end{array}$ |     |  |
| 25 | 93,5                                                                               | (4,0)    | $\vert 1.0 \vert$ | 0,5  | $\begin{array}{ c c c c c c } \hline 0.5 & 0.1 & 0.4 \hline \end{array}$ |                                                               | . . |  |

1.2. Пропускна спроможність магістрального газопроводу.

Визначити добову пропускну спроможність магістрального газопроводу, якщо по ньому транспортується горючий газ (склад газу дано в завданні 1.1) при середній температурі 15 *<sup>С</sup>* . Довжину розрахункової ділянки Z, початковий  $P_\text{n}$  і кінцевий  $P_\text{k}$ , абсолютні тиски, внутрішній діаметр  $D_{BH}$  газопроводу для відповідного варіанту вибрати з табл.1.2.

Таблиня 12

| № варіан-<br>Ty  | Z, KM          | $P_{H}$ , M $\Pi$ a | $P_{\kappa}$ , M $\Pi$ a | $D_{\rm BH}$ , M |
|------------------|----------------|---------------------|--------------------------|------------------|
|                  | $\overline{2}$ | 3                   | 4                        | 5                |
|                  | 30             | 4,0                 | 2,5                      | 0,706            |
| $\overline{2}$   | 32             | 4,1                 | 2,6                      | 0,704            |
| 3                | 34             | 4,2                 | 2,7                      | 0,702            |
| $\overline{4}$   | 36             | 4,3                 | 2,8                      | 0,700            |
| $\overline{5}$   | 38             | 4,4                 | 2,9                      | 0,698            |
| 6                | 40             | 4,5                 | 3,0                      | 0,696            |
| $\boldsymbol{7}$ | 42             | 4,6                 | 3,1                      | 0,618            |
| 8                | 44             | 4,7                 | 3,2                      | 0,616            |
| 9                | 46             | 4,8                 | 3,3                      | 0,614            |
| 10               | 48             | 4,9                 | 3,4                      | 0,612            |
| 11               | 50             | 5,0                 | 3,5                      | 1,004            |
| 12               | 52             | 5,1                 | 3,6                      | 0,904            |
| 13               | 54             | 5,2                 | 3,7                      | 0,804            |
| 14               | 56             | 5,3                 | 3,8                      | 0,704            |

Значення Z, P<sub>н</sub>, P<sub>к</sub>, D<sub>вн</sub> залежно від номеру варіанту

|    | $\overline{2}$ | 3   | 4   | 5     |
|----|----------------|-----|-----|-------|
| 15 | 58             | 5,4 | 3,9 | 0,616 |
| 16 | 60             | 5,5 | 4,0 | 0,516 |
| 17 | 62             | 5,6 | 4,1 | 1,004 |
| 18 | 64             | 5,7 | 4,2 | 0,904 |
| 19 | 68             | 5,8 | 4,3 | 0,804 |
| 20 | 70             | 5,9 | 4,4 | 0,704 |
| 21 | 72             | 6,0 | 4,5 | 0,616 |
| 22 | 74             | 6,1 | 4,6 | 0,516 |
| 23 | 76             | 6,2 | 4,7 | 1,004 |
| 24 | 78             | 6,3 | 4,8 | 0,904 |
| 25 | 80             | 6,4 | 4,9 | 0,804 |

Продовження таблиці 1.2

1.3. Гідравлічний розрахунок газопроводів.

Визначити втрати тиску на подолання сил тертя в газопроводі низького тиску із водогазопровідних труб, що мають розміри d x s, довжиною 1 при витратах природного газу  $V_r$ . Склад газу взяти з табл.1.1, температуру газу – 20 *С* для усіх варіантів. Значення d x s, l,  $V_r$  вибрати з табл.1.3., згідно номеру варіанту.

Таблиця 1.3

| $N_2$<br>Bapia-<br><b>HTV</b> | $dx$ s,<br><b>MM</b> | $V_{r}$<br>м <sup>3</sup> /год | М   | $D_1x$<br>$S_1$ , MM | $d_2$ x $s_2$ ,<br>MM | $l_1$<br>м | $l_2$<br>M | $P_1$<br>$K\Gamma C/cm^2$ |
|-------------------------------|----------------------|--------------------------------|-----|----------------------|-----------------------|------------|------------|---------------------------|
|                               |                      |                                | 4   |                      | n                     |            |            |                           |
|                               | 75,5x4               | 70                             | 120 | 80x3                 | 57x3                  | 100        | 20         | 4,1                       |
| $\overline{2}$                | 75,5x4               | 80                             | 130 | 80x3                 | 57x3                  | 90         | 15         | 4,2                       |
| $\overline{3}$                | 75,5x4               | 90                             | 140 | 80x3                 | 57x3                  | 80         | 10         | 4,3                       |
| $\overline{4}$                | 75,5x4               | 100                            | 150 | 80x3                 | 57x3                  | 70         | 8          | 4,4                       |

Початкові дані до завдання 1.3

#### Продовження таблиці 1.3

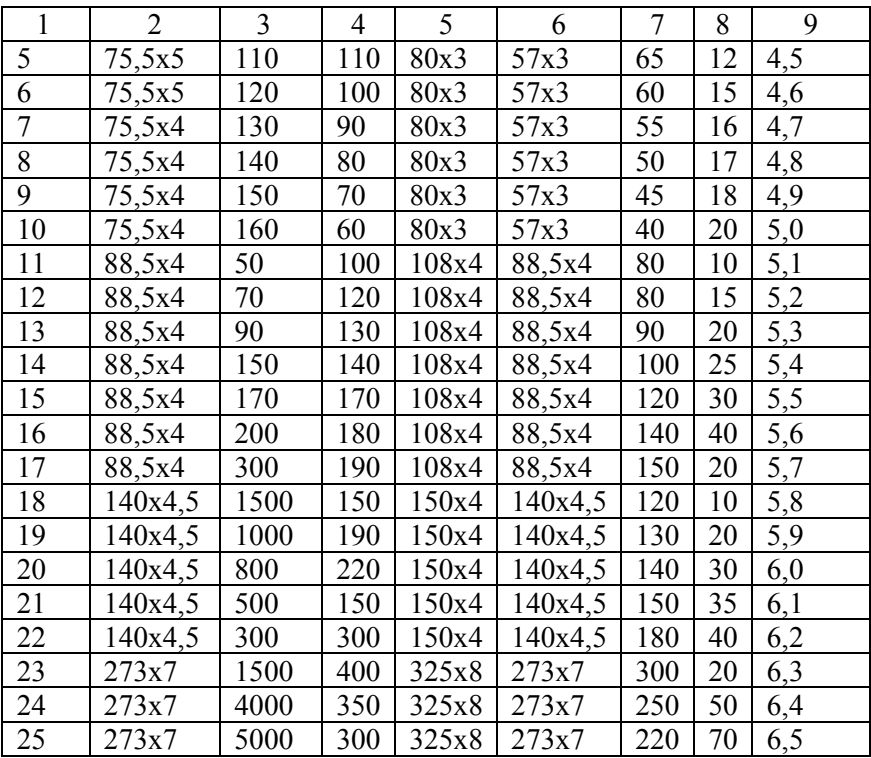

1.4. Визначення витрати газу споживачу.

Визначити річні витрати природного газу на опалювання і природню вентиляцію приміщення, яке має зовнішні розміри  $a \times b \times c$ , якщо воно опалюється від ТЕЦ. Середня температура зовнішнього повітря за опалювальний період становить 8 *<sup>t</sup>* . Тривалість опалювального періоду *п*<sub>от</sub> місяців. При розрахунках взяти  $\eta_{OT} = \eta_8 = 0.75$ . Значення  $a \times b \times c$ ,  $t_8$ ,  $n_{OT}$  вказані в табл.1.4. Теплота згорання відповідає паливу, склад якого вказано в табл. 1.1.

### Таблиця 1.4

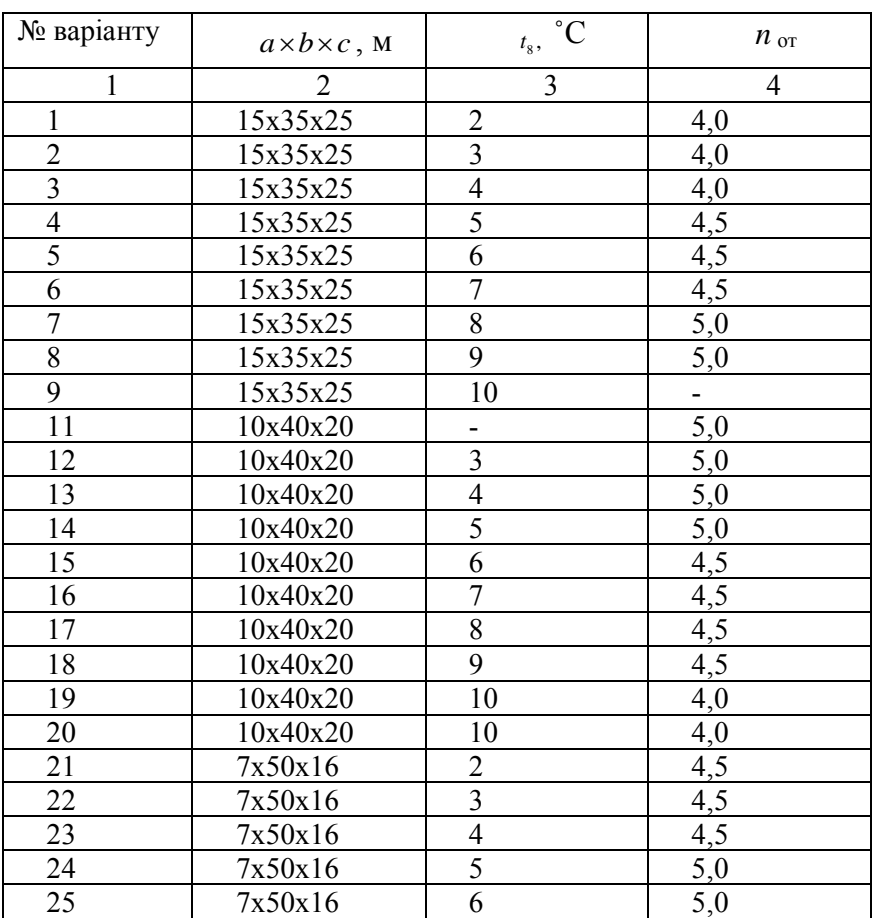

Початкові дані до завдання 1.4

1.5. Очищення природного газу від сірководню і діоксиду вуглецю.

Визначити кількість сірководню і діоксиду вуглецю, яку можна добути із забрудненого газу, якщо кількість витраченого водяного розчину моноетаноламіну складає *m* , а концентрація моноетанола-

міну в водяному розчині – *<sup>n</sup>* . Значення *m* і *n* взяти з таблиці 1.5. Таблиця 1.5

| № варіанту     | $m,$ KF | $n, \%$ | № варіанту | $m,$ KF | $n, \%$ |
|----------------|---------|---------|------------|---------|---------|
|                | 20      | 20      | 14         | 33      | 23      |
| $\overline{2}$ | 21      | 20      | 15         | 34      | 23      |
| 3              | 22      | 20      | 16         | 35      | 23      |
| $\overline{4}$ | 23      | 20      | 17         | 36      | 23      |
| 5              | 24      | 20      | 18         | 37      | 23      |
| 6              | 25      | 21      | 19         | 38      | 24      |
| 7              | 26      | 21      | 20         | 39      | 24      |
| 8              | 27      | 21      | 21         | 40      | 24      |
| 9              | 28      | 21      | 22         | 41      | 24      |
| 10             | 29      | 21      | 23         | 42      | 24      |
| 11             | 30      | 22      | 24         | 43      | 24      |
| 12             | 31      | 22      | 25         | 44      | 24      |
| 13             | 32      | 22      |            |         |         |

Початкові дані до завдання 1.5

#### **2. ПРИКЛАДИ ВИКОНАННЯ ЗАВДАНЬ**

2.1. Відносна густина газу.

Визначити відносну густину природного газу (СН<sub>4</sub> = 93,51%;  $C_2H_6 = 3.8\%$ ;  $C_3H_8 = 0.9\%$ ;  $C_4H_{10} = 0.8\%$ ;  $CO_2 = 0.09\%$ ;  $N_2 =$ =0,9%). Вологовміст палива прийняти  $d_r = 10r/m^3$ .

#### Теоретичні відомості

При розрахунку об'ємної витрати газу через газопровід виникає необхідність в визначенні відносної густини газу:

$$
S = \frac{\rho_{\scriptscriptstyle F}^{\scriptscriptstyle \mu,\nu}}{\rho_{\scriptscriptstyle B}^{\scriptscriptstyle \mu,\nu}}\tag{2.1}
$$

де  $\rho_T^{\mu, y}$ ,  $\rho_B^{\mu, y}$  - густина відповідного газу і повітря при нормальних

умовах, кг/м<sup>3</sup> ( $\rho_B^{\mu, y} = 1,293$ кг/м<sup>3</sup>).

Якщо газ складається з декількох компонентів, то

$$
\rho_B^{u,y} = \rho_{\text{cm}}^{u,y},\tag{2.2}
$$

де  $\rho_{\scriptscriptstyle \mathcal{C}^{\scriptscriptstyle H,Y}}^{\scriptscriptstyle \mathcal{H},y}$  - середня густина газової суміші при нормальних умовах, кг/м<sup>3</sup>;

$$
\rho_{c}^{u,y} = \sum_{i=1}^{n} \rho_i^{u,y} u_i , \qquad (2.3)
$$

 $\rho_i^{u,y}$  - густина *i* -го компоненту газу при нормальних умовах, кг/м<sup>3</sup>; *<sup>і</sup> <sup>ч</sup>* - об'ємна доля *і* -го компоненту;

$$
\rho_i^{u.y} = \frac{\mu_i}{22.4},\tag{2.4}
$$

 $\mu_i$  - молекулярна маса *і*-го компоненту, кг/кмоль; 22,4м<sup>3</sup>/кмоль – об'єм, що займає 1 кмоль газу при нормальних умовах.

Рішення. 1. Перевіримо правильність задання складу палива:

$$
\sum_{i=1}^{n} V_i = 100\% ;
$$
  
\n
$$
CH_4 + C_2H_6 + C_3H_8 + C_4H_{10} + CO_2 + N_2 =
$$
  
\n= 93,51 + 3,8 + 0,9 + 0,8 + 0,09 + 0,9 = 100%.

2. Коефіцієнт перерахунку сухого газу на вологий

$$
K = \frac{804}{804 + d_r} = \frac{804}{804 + 10} = 0,988.
$$
 (2.5)

3. Склад вологого газу:

 $CH_4^{48} = CH_4 \kappa = 93,51 - 0,988 = 92,38\%$ Аналогічно

$$
C_2H_6^{a} = 3,75\%
$$
  

$$
C_3H_8^{a} = 0,89\%
$$

$$
C_4 H_{10}^{ea} = 0,79\%
$$
  
\n
$$
CO_2^{ea} = 0,0889\%;
$$
  $\approx 0,9\%$   
\n
$$
N_2^{ea} = 0,89\%
$$

 $H_2O^{eu} = 100 - (CH_4^{eu} + C_2H_6^{eu} + C_3H_8^{eu} + C_4H_{10}^{eu} + CO_2^{eu} + N_2^{eu} ) =$  $100 - (92,38 + 3,75 + 0.89 + 0.79 + 0.09 + 0.89) = 100 - 98,79 = 1,21\%$ Остаточно отримаємо склад вологого газу:

 $CH_4 = 92,38\%$ ;  $C_2H_6 = 3,75\%$ ;  $C_3H_8 = 0,89\%$  $C_4H_{10} = 0,79\%$ ;  $CO_2 = 0,09\%$ ;  $N_2 = 0,89\%$ ;  $H_2O = 1.21\%$ .

4. Середня густина газу за нормальних умов:

$$
\rho_{\Gamma}^{u,y} = \rho_{CH_4}^{u,y} u_{CH_4} + \rho_{C_2H_6}^{u,y} u_{C_2H_6} + \rho_{C_3H_8}^{u,y} u_{C_3H_8} + \rho_{C_4H_{10}}^{u,y} u_{C_4H_{10}} +
$$
  
+  $\rho_{CO_2}^{u,y} u_{CO_2} + \rho_{N_2}^{u,y} u_{N_2} + \rho_{H_2O}^{u,y} u_{H_2O} = \frac{1}{22,4} (\mu_{CH_4} u_{CH_4} + \mu_{C_2H_6} u_{C_2H_6} +$   
+  $\mu_{C_3H_8} u_{C_3H_8} + \mu_{C_4H_{10}} u_{C_4H_{10}} + \mu_{CO_2} u_{CO_2} + \mu_{N_2} u_{N_2} + \mu_{H_2O} u_{H_2O} =$   
+  $\mu_{C_3H_8} u_{C_3H_8} + \mu_{C_4H_{10}} u_{C_4H_{10}} + \mu_{CO_2} u_{CO_2} + \mu_{N_2} u_{N_2} + \mu_{H_2O} u_{H_2O} =$   
=  $\frac{1}{22,4} (16 \cdot 0.9238 + 30 \cdot 0.0375 + 44 \cdot 0.0089 + 58 \cdot 0.0079 +$   
+ 44 \cdot 0.0009 + 28 \cdot 0.0089 + 18 \cdot 0.0121) = 0.77 k r/m<sup>3</sup>.

3. Відносна густина газу за (3.1)

$$
S = \frac{0.77}{1.293} = 0.595
$$

2.2. Пропускна здатність магістрального газопроводу

Визначити добову пропускну здатність магістрального газопроводу, якщо по ньому транспортується горючий газ (склад взято із завдання 3.1) при середній температурі  $t_F$  = 36°С. Довжина розра-

хункової ділянки Z = 40 км. Тиск на початку газопроводу і в кінці дорівнює відповідно  $P_n = 40a\pi a$ ,  $P_k = 20a\pi a$ . Внутрішній діаметр газопроводу становить  $D_{\text{BH}} = 1010$ мм.

#### Теоретичні відомості

Пропускна спроможність магістрального газопроводу визначається так:

$$
V_{oo6} = 3324^{2.5} \sqrt{\frac{P_n^2 - P_{\kappa}^2}{\lambda S Z_{cp} Z T_{cp}}},
$$
 (2.6)

де  $V_{oo6}$  добова пропускна спроможність, млн.м<sup>3</sup> при  $P_{cp}^p = 101, 3$ кПа  $\int T_{cp}^p = 293$ К; d – внутрішній діаметр газопроводу, м, d = D<sub>вн</sub>; P<sub>n</sub>, *Р<sup>к</sup>* – абсолютний тиск відповідно на початку і в кінці газопроводу, МПа; – коефіцієнт гідравлічного тертя; S – відносна густина газу; Z<sub>cp</sub> – середній по довжині розрахункової ділянки коефіцієнт стиску газу; Z – довжина розрахункової ділянки газопроводу, м;  $T_{cp}$ – середня по довжині розрахункової ділянки абсолютна температура газу, К.

Величина залежить від режиму руху газу по газопроводу і при визначенні V<sub>доб</sub> нею необхідно на початку задатися, а тоді перевірити по наступних залежностях:

$$
\lambda = 64/\text{Re} \qquad (\text{hpu Re} \le 2000); \qquad (2.7)
$$

$$
\lambda = 0;0025\sqrt[3]{\text{Re}} \qquad (4000 > \text{Re} > 2000); \tag{2.8}
$$

$$
\lambda = 0.11 \left( \left( \frac{K_3}{d'} + \frac{68}{\text{Re}} \right) \right)^{0.25} \quad (\text{Re} \ge 4000). \tag{2.9}
$$

В (2.9) *К<sup>Э</sup>* – еквівалентний коефіцієнт абсолютної шорсткості внутрішньої поверхні труби (для стальних труб  $K^3 = 0.01$ см);

*d* - внутрішній діаметр газопроводу, см.

Число Рейнольдса

$$
Re = \frac{wd}{V}
$$
 (2.10)

де  $\nu$  - коефіціент кінематичної вязкості газу, м<sup>2</sup>/с.

Значення можна наближено визначити для газової суміші таким чином

$$
\lg v_0 = -3.4 - 1.23 \lg \mu_{cp} \tag{2.11}
$$

де  $\overline{v}_0$  - коефіціент кінематичної вязкості газу при t $_\Gamma$  = 0°С, м $^2$ /с;  $\mu_{cp}^{}$  - середня молекулярна маса газу, кг/моль.

Формула (2.11) справедлива для 30 <  $\mu_{cp}^+ < 120$ ;

$$
\mu_{cp} = \sum_{i=1}^{n} \mu_i u_i \tag{2.12}
$$

Величина не вагомо залежить від тиску. Вплив температури газу на  $\overline{V}_0$  може бути взятий до уваги так:

$$
v = v_0 \frac{273 + C}{T_r + C} \left(\frac{T_r}{273}\right)^{1,5}
$$
 (2.13)

де С = 0,7  $T_{cp.wp}$ ;  $T_{\varGamma}$  = t<sub>Г</sub> + 273;  $T_{cp.wp}$  – середня критична температура газової суміші, К.

$$
T_{cp\,,p} = \sum_{i=1}^{n} T_{\kappa p,i} \mathbf{v}_i \tag{2.14}
$$

де  $T_{\scriptscriptstyle{up,i}}$  – критична температура *і*-го компонента, К;  $u_i$  – об'ємна доля *і* -го компонента газу.

Значення *<sup>Z</sup>cp* для суміші газів визначають в залежності від середньо приведеного абсолютного тиску  $P_{np}^{cp}$  і середньо приведеної абсолютної температури  $T^{cp}_{np}$  на розрахунковій ділянці газопроводу,

$$
Z_{cp} = \oint (P_{np}^{cp}; T_{np}^{cp})
$$
 (2.15)

Звідси

$$
P_{np}^{cp} = \frac{P_{a\tilde{o}c}}{P_{cp,np}};
$$
\n(2.16)

$$
T_{np}^{cp} = \frac{T_{a\bar{b}c}}{T_{cp,np}};
$$
\n(2.17)

$$
P_{cp\,,sp} = \sum_{i=1}^{n} P_{kp,i} \mathbf{v}_i ; \qquad (2.18)
$$

$$
P_{a\bar{b}c}^{cp} = 0,5(P_u + P_{\kappa});\tag{2.19}
$$

де *<sup>P</sup>cp*.*кр* – середньоквадратичний тиск газової суміші, МПа; *Tcp*.*кр* визначають за (2.14).

Значення критичних тисків і температур для різних газів наведено в додатку 1, а залежність (2.15) у вигляді графіка дано в дод. 2.

Рішення. 1. Внутрішній діаметр газопроводу d = 1,01м.

2. Відносна густина газу визначена у завданні 2.1: S = 0,595.

3. Тиск на початку розрахункової ділянки газопроводу

 $P_{\text{n}} = 40a\text{ra} = 40 \cdot 0,0981\text{M}\Pi\text{a} = 3,924\text{M}\Pi\text{a}.$ 

4. Тиск в кінці розрахункової ділянки газопроводу

 $P_{k} = 20a\tau a = 20 \cdot 0.0981 M \Pi a = 1.962 M \Pi a$ .

5. Для визначення *<sup>Z</sup>cp* підготовимо табл. 2.1, в якій подано величини, необхідні для розрахунку, і проміжні розрахунки.

Таблиця 2.1

| Компонен-        | $\mathbf{u}_i$ | $t_{kp,i}$ , | $T_{_{\kappa p.i}}$ , | $P_{\kappa p.i}$ , | $P_{\kappa p.i} u_i$ | $T_{\kappa p.i}$ ų            |
|------------------|----------------|--------------|-----------------------|--------------------|----------------------|-------------------------------|
| TИ               |                | $^{\circ}C$  | К                     | МПа                |                      |                               |
| $CH_{4}$         | 0,9238         | $-82,1$      | 190,9                 | 4,493              | 4,1506               | 176,3                         |
| $C_2H_6$         | 0,0375         | 32,3         | 305,3                 | 4,728              | 0,1773               | 11,45                         |
| $C_3H_8$         | 0,0089         | 95,7         | 368,7                 | 4,25               | 0,0378               | 3,28                          |
| $C_4H_{10}$      | 0,0079         | 152,8        | 425,8                 | 3,502              | 0,0276               | 3,36                          |
| CO <sub>2</sub>  | 0,0009         | 31,1         | 304,1                 | 7,397              | 0,0066               | 0,27                          |
| $N_{2}$          | 0,0089         | $-147,1$     | 125,9                 | 3,394              | 0,0302               | 1,12                          |
| H <sub>2</sub> O | 0,0121         | 374,12       | 647,12                | 22,12              | 0,2676               | 7,83                          |
| Всього           | 1,0            |              |                       |                    | 4,6977               | 203,6                         |
|                  |                |              |                       |                    |                      | 6                             |
|                  |                |              |                       |                    | $P_{cp.\kappa p}$    | $T_{\mathit{cp}.\mathit{KP}}$ |

До визначення *<sup>Z</sup>cp*

6. Середній абсолютний тиск на розрахунковій ділянці [за (2.19)]  $P_{a\bar{b}c}^{cp} = 0,5 (3,924 + 1,962) = 2,943$ МПа.

7. Середньо наведений абсолютний тиск [за (2.16)]

$$
P_{np}^{cp} = \frac{2,943}{4,6977} = 0,626,
$$

де  $P_{np}^{cp}$  візьмемо з табл.2.1.

8. Середньо наведена абсолютна температура [за (2.17)]

$$
T_{np}^{cp} = \frac{T_{a\bar{b}c}^{cp}}{T_{cp,np}} = \frac{273 + t_{\Gamma}}{T_{cp,np}} = \frac{273 + 36}{203,66} = 1,517
$$

де *<sup>T</sup>ср*.*кр* знаходимо по табл.2.1.

9. За графіком (див. дод.2) визначимо *<sup>Z</sup>cp* = 0,95.

10. Задамося коефіцієнтом гідравлічного тертя. Візьмемо в (2.6), маємо

$$
V_{\delta\sigma\delta} = 3324 \cdot 1,01^{2.5} \sqrt{\frac{3,924^2 - 1,962^2}{0,012 \cdot 0,595 \cdot 0,95(273 + 36)}} =
$$

= 39,9948 млн.м $^3$ доб

Отримане значення *Vдоб* буде відповідати розрахунковому тиску  $P_{cp}^{p} = 101,3$ кПа і розрахунковій температурі  $T_{cp}^{p}$  = 293К;

Перерахуємо *Vдоб* на робочі умови з врахуванням коефіцієнта стиску *Zcp* :

$$
V_{\delta\sigma\delta}^p = \frac{P_{cp}^p V_{\delta\sigma\delta} T_r}{P_{a\delta c}^{\varphi} T_{cp}^p Z_{cp}} = \frac{0,1013 \cdot 39,9948 \cdot 309}{2,943 \cdot 293 \cdot 0,95} = 1,5282 \text{ mJH}.\text{m}^3/\text{A}^{3}/\text{A}^{3}
$$

12. Для перевірки заданого завдання визначимо швидкість в перерізі газопроводу і число Рейнольдса:

$$
w = \frac{V_{\text{obs}}^p \cdot 4}{\pi d^2} = \frac{1,5282 \cdot 10^6 \cdot 4}{24 \cdot 3600 \cdot 3,14 \cdot 1,01^2} = 22,09 \text{ m/c};
$$
  
Re =  $\frac{22,09 \cdot 1,01}{13,218 \cdot 10^{-6}} = 1,6879 \cdot 10^6$ 

де 13,218·10<sup>-6</sup> =  $\nu$ , значення якого обчислимо за  $(2.11) - (2.13)$ .

$$
C = 0.7T_{cp.sp} = 0.7 \cdot 203 \cdot 66 = 142 \cdot 56 \text{ K};
$$
  
lg  $v_0 = -3.4 - 1.23 \text{ kg } \mu_{cp}$ .

де

$$
\mu_{cp} = \sum_{i=1}^{n} \mu_{i} u_{i} = \mu_{CH_{4}} u_{CH_{4}} + \mu_{C_{2}H_{6}} u_{C_{2}H_{6}} + \mu_{C_{3}H_{8}} u_{C_{3}H_{8}} + + \mu_{C_{4}H_{10}} u_{C_{4}H_{10}}
$$
  
+  $\mu_{CO_{2}} u_{CO_{2}} + \mu_{N_{2}} u_{N_{2}} + \mu_{H_{2}O} u_{H_{2}O} = (16 \cdot 0.9238 + 30 \cdot 0.0375 + 444 \cdot 0.0089 + 58 \cdot 0.0079 + 44 \cdot 0.0009 + 28 \cdot 0.0089 + 18 \cdot 0.0121) = 0.77 \text{ kT/m}^{3}.$ 

В результаті підстановки  $\mu_{cp}$  в  $(3.11)$  отримаємо  $\lg v_0 = -3.4 - 1.23 \lg 17.26$ .

$$
\lg V_0 = -3.4 - \frac{1,23 \cdot \ln 17,26}{2,3} = -3,4 - \frac{1,23 \cdot 2,8484}{2,3} = -4,923
$$

Запишемо

 $v_0 = 10^{-4.923} = 11.93 \cdot 10^{-6} \text{ m}^2/\text{c}.$ 

З урахуванням поправки на температуру [див. (2.15)] коефіцієнт кінематичної в'язкості газу становитиме

$$
V = 11.93 \cdot 10^{-6} \frac{273 + 142.56}{(273 + 36) + 142.56} \left(\frac{273 + 36}{273}\right)^{1.5} = 13.218 \cdot 10^{-6} \text{ m}^2/\text{c}.
$$

13. в зв'язку з тим, що Re > 4000, за (2.9) визначимо дійсне значення  $\lambda_g$  :

$$
\lambda_g = 0.11 \left( \frac{0.01}{101} + \frac{68}{1.6879 \cdot 10^6} \right)^{0.25} = 0.01195 \approx 0.012.
$$

Отже,  $\lambda \approx \lambda_g$ .

2.3. Гідравлічний розрахунок газопроводу низького тиску  $(Re > 4.10^3)$ .

Визначити втрати тиску в газопроводі  $d_n$  x s = 75,5x3,75 мм довжиною 120 м при витратах природного газу в нормальних умовах  $V_0 = 70$  м<sup>3</sup>/год. При цьому необхідно взяти  $\rho_0 = 0.73$  кг/м<sup>3</sup>,  $v =$  $14,3.10^{-6}$   $\mathrm{M}^2/\mathrm{c}$ .

#### Теоретичні відомості

= -3,4 –  $\frac{3.4 - \frac{3.4 - \frac{1}{2}}{2,3}}$  = -4,923<br>
емпературу [див. (2.15)] коефі<br>
витиме<br>  $\frac{273 + 36}{273}$  = 13,218·10<sup>-6</sup><br>
0000, за (2.9) визначимо дійсно<br>
0000, за (2.9) визначимо дійсно<br>
0000, за (2.9) визначимо дійсно При русі газу по трубопроводах, його тиск поступово знижується за рахунок подолання сил, що з'являються в результаті тертя об внутрішню поверхню стінок трубопроводу  $\Delta P_{TP}$ , а також місцевих опорів  $\Delta P$ <sub>м.</sub> $\epsilon$ . Виходить, сумарні втрати тиску будуть становити

$$
\Delta P = \Delta P_{TP} + \Delta P_{M.c.} \tag{2.20}
$$

В зв'язку із незначними перепадами газу в газопроводах низького тиску густина газу майже не змінюється і, отже, об'ємні витрати практично залишаються постійними.

Втрати тиску газу в газопроводах низького тиску на тертя можна вирахувати наступним чином:

$$
\Delta P_{TP} = \lambda \frac{l}{d} \frac{w^2}{2} \rho, \qquad (2.21)
$$

де  $\Delta P_{TP}$  – опір тертю, Па;  $\lambda$  – коефіцієнт гідравлічного тертя; l – довжина розрахункової ділянки, м; w – швидкість газу в перетині газопроводу, м/с;  $\rho$  -густина газу, кг/м<sup>3</sup>; d – внутрішній діаметр, м.

Величина  $\rho$  може бути знайдена при нормальних умовах для газопроводу низького тиску. Значення залежить від режиму руху газу і вираховується за  $(2.7) - (2.9)$ .

В значенні числа  $Re = \frac{m}{v}$  $Re = \frac{wd}{}$  величина  $\nu$  може бути визначена за  $(2.11) - (2.13)$ , або для природного газу взяти  $14,3 \cdot 10^{-6}$ м<sup>2</sup>/с.

Крім (2.21) для низького тиску можна використовувати наступні формули:

$$
\Delta P_{TP} = 0.81 \lambda \frac{l}{d^5} V_0^2 \rho_0; \qquad (2.22)
$$

при  $Re \leq 2.10^3$ 

$$
\Delta P_{TP} = 226463.9 \frac{(V_0')^2}{(d')^4} \nu \rho_0 l \tag{2.23}
$$

при  $Re = (2 - 4) \cdot 10^3$ 

$$
\Delta P_{TP} = 0,5158 \frac{(V_0')^{2,333}}{(d')^{5,333} V^{0,333}} \rho_0 l ; \qquad (2.24)
$$

при  $Re > 4.10<sup>3</sup>$ 

$$
\Delta P_{TP} = 68,78 \left( \frac{K_3}{d'} + 1922 \frac{vd'}{V_0'} \right)^{0.25} \frac{(V_0')^2}{(d')^2} = \rho_0 l \, ; \qquad (2.25)
$$

Усереднюючи (2.22) – (2.25), для приблизного визначення перепаду тисків в газопроводах низького тиску при усіх режимах руху може бути рекомендована формула

$$
\Delta P_{TP} = 22,76 \frac{(V_0')^{1.75}}{(d')^{4.75}} = l \tag{2.26}
$$

 $\frac{1}{2}$ <br>  $\frac{1}{2}$ <br> де в (2.22) – (2.26)  $\Delta P_{TP}$  - втрата тиску на тертя, Па; 1 – довжина розрахункової ділянки, м;  $V_0$  – витрати газу при нормальних умовах, м<sup>3</sup>/с ( $V_0'$ , м<sup>3</sup>/год);  $\rho_{0}$  – густина газу, кг/м<sup>3</sup>; d – внутрішній діаметр трубопроводу, м ( *d* , см).

При втраті тиску газу в місцевих опорах

$$
\Delta P_{_{M,C}} = \xi \frac{w^2}{2} \rho_0; \qquad (2.27)
$$

де  $\xi$  - коефіцієнт місцевого опору.

Якщо маємо декілька послідовно розміщених опорів на одному діаметрі газопроводу, то втрати тиску газу в місцевих опорах будуть такими:

$$
\Delta P_{\scriptscriptstyle M.C} = \sum_{i=1}^{n} \xi_i \frac{w^2}{2} \rho \, ; \tag{2.28}
$$

Рішення. 1. За (2.21) визначаємо внутрішній діаметр газопроводу  $d = d_n - 2s = 75,5 - 2 \cdot 3,75 = 68$  мм  $= 0,068$ м.

2. Швидкість руху газу

$$
w = \frac{V_0 \cdot 4}{3600 \pi d^2} = \frac{70 \cdot 4}{3600 \cdot 3,14 \cdot 0,068^2} = 5,36 \text{ m/c}.
$$

3. Число Рейнольдса

$$
\text{Re} = \frac{wd}{v} = \frac{5,36 \cdot 0,068}{14,3 \cdot 10^{-6}} = 25488,
$$

 $\text{Re}$  > 4·10<sup>3</sup> – турбулентний режим

4. Коефіцієнт гідравлічного тертя [за (2.9)]

$$
\lambda = 0.11 \left( \frac{0.01}{6.8} + \frac{68}{15488} \right)^{0.25} = 0.0279
$$

5. Втрати тиску на тертя

$$
\Delta P_{TP} = 0.0279 \frac{120}{0.068} \cdot \frac{5.36^2}{2} 0.73 = 516 \,\text{Ta};
$$

[за (2.22)]

$$
\Delta P_{TP} = \frac{0.81 \cdot 0.0279 \cdot 120 \cdot 70^2 \cdot 0.73}{0.068^5 \cdot 3600^2} = 514 \,\text{Ta};
$$

[за (2.25)]

$$
\Delta P_{TP} = 68,78 \left( \frac{0,01}{6,8} + 1922 \frac{14,3 \cdot 10^{-6} \cdot 6,8}{70} \right)^{0,25} \times \frac{70^2 \cdot 0,73 \cdot 120}{6,8^5} =
$$

 $= 514,26$   $\Pi$ a;

[за (2.26)]

$$
\Delta P_{TP} = \frac{22,76 \cdot 70^{1.76}}{6,8^{4,75}} 120 = 513,85 \,\text{Ta}.
$$

Як видно з результатів розрахунків, співвідношення формул (2.21), (2.22), (2.25) і (2.26) цілком задовільне.

2.4. Визначення витрат газу споживачу

 $\frac{20 \cdot 70^2 \cdot 0,73}{2} = 516$ <br>  $\frac{20 \cdot 70^2 \cdot 0,73}{3600^2} = 5$ <br>  $\frac{3 \cdot 10^{-6} \cdot 6,8}{70}$ <br>  $\frac{20}{70}$ <br>  $\frac{20}{70} = 513,85$  Па.<br>
рахунків, співві м задовільне.<br>
поживачу на опалення і велькивачу на опалення і велький пері Визначити річні витрати газу на опалення і вентиляцію житлової будівлі, розмірами  $60\times40\times15$ , якщо вона опалюється від ТЕЦ. Паливо – горючий газ з  $Q_H^P = 27400 \text{ kJ} \times \text{m}^3$ . Середня температура зовнішнього повітря за опалювальний період +2˚С. Тривалість опалювального періоду 4,5 міс. При розрахунках ККД опалювальної установки взяти 0,75.

#### Теоретичні відомості

Річні витрати газу для опалювання житлової будівлі становитимуть

$$
V_{OII} = \frac{q_0 (t_{\text{em}} - t_{\text{soen}}) V_{\text{soen}} \cdot 24 \cdot 3600 n_0}{Q_H^P \eta_0};
$$
\n(2.29)

де  $\,q_{_0}$  — питома опалювальна характеристика будівлі, Вт/(м $^3$ ·K) (кількість тепла, яке необхідно затратити на опалювання 1м<sup>3</sup> будівлі при підвищенні температури в середині на 1˚С, рекомендоване значення  $q_0 = 0,35...0,45 \text{ Br/(m}^3 \cdot \text{K)}$ ;  $t_{\text{em}}$  – розрахункова температура в середині будівлі, ˚С (для житлових будівель *вн <sup>t</sup>* = 18˚С, для суспільних  $t_{_{\text{6H}}}$  = 18°С);  $t_{_{306\text{H}}}$  – температура зовнішнього повітря за опалювальний період, ˚С (визначається за санітарними нормами і правилами або задається в умові задачі);  $V_{_{306\text{H}}}$  — об'єм будинку, м<sup>3</sup> (визначається за зовнішніми розмірами будівлі); <sup>0</sup> *<sup>n</sup>* – тривалість опалювального періоду, (визначається за умовою задачі);  $\,\eta_{\text{0}}\,-\,\text{KKJ}$ опалювальної установки (при опаленні від ТЕЦ приймається  $\eta_{\rm 0}$ = 0,8…0,85; при опаленні від місцевої котельні  $\eta_0 = 0,65...0,8$ ).

Річні витрати газу на природню вентиляцію будівлі в зв'язку з втратою тепла через вентиляційні канали визначаються так:

$$
V_B = \frac{q_B (t_{\text{on}} - t_{\text{soon}}) V_{\text{soon}} \cdot 24 \cdot 3600 n_0}{Q_H^P \eta_0};
$$
\n(2.30)

де  $q_B$  – питома вентиляційна характеристика будівлі,  $Br/(M^3·K)$ (кількість тепла, що втрачає 1м<sup>3</sup> будівлі при зниженні температури повітря в середині будівлі на 1°С, рекомендоване значення  $q_B$ =  $0,3Br/(M^3·K);$ 

Інші позначення в (2.30) такі ж, як і в (2.29).

Рішення. 1. Коротко запишемо умову прикладу:  $a \times b \times c = 60 \times 40 \times 15$ м;  $Q_H^P = 27400 \text{ kJ/K/m}^3$ ;  $t_{\text{total}} = 2^{\circ}\text{C}$ ;

 $n_0 = 4,5$ міс;  $\eta_0 = 0,75$ .

2. Приймаємо розрахункову температуру для житлового приміщення  $t_{\text{em}} = 18^{\circ}$ С.

3. Річні витрати газу на опалення визначимо за (2.29).

4. Питому опалювальну характеристику будівлі виберемо таку:  $q_{\text{o}}$ =0,4Вт/м<sup>3.</sup>К; вентиляційну характеристику  $\ q_{\textit{B}}$  = 0,23Вт/(м<sup>3.</sup>К);

5. Річні витрати газу на опалення за (3.36).

$$
V_{OII} = \frac{0,4(18-2)\cdot 60\cdot 40\cdot 15\cdot 24\cdot 3600\cdot 4,5\cdot 30}{27400\cdot 10^3\cdot 0,75} =
$$

 $=$  130773,01 м<sup>3</sup>/рік

де 30 – кількість днів в місяці

6. Річні витрати газу на вентиляцію за (2.30)

$$
V_B = \frac{0,23(18-2)\cdot 60\cdot 40\cdot 15\cdot 24\cdot 3600\cdot 4,5\cdot 30}{27400\cdot 10^3\cdot 0,75} = 75194,48 \text{ m}^3.
$$

7. Річні витрати газу на опалення і вентиляцію

 $V_{OII}$  +  $V_{B}$  = 130773,01 + 75194,48 = 205967,48 м<sup>3</sup>/рік

2.5. Очищення природного газу від сірководню (H<sub>2</sub>S) і діоксиду вуглецю  $CO<sub>2</sub>$ 

Визначити кількість  $H_2S$  або  $CO_2$ , яку можна витягнути при очищенні природнього газу, якщо кількість витраченого g = 20% водяного розчину моноетаноламіну (C<sub>2</sub>H<sub>5</sub>O)NH<sub>2</sub> становить  $G_{\tiny M}^{20\%}$  = 24.

#### Теоретичні відомості

Найбільш розповсюджений спосіб очищення газу від шкідливих домішок ( $H_2S$  і  $CO_2$ ) оснований на їх поглинанні розчином моноетаноламіну при порівняно низьких температурах. При нагріванні розчину моноетаноламіну, що містить  $H_2S$  і  $CO_2$ , відбувається їх виділення. Поглинаються  $H_2S$  і  $CO_2$  за наступними реакціями:

$$
2(C_2H_5O)NH_2 + H_2S \leftrightarrow [(C_2H_5O)NH_3]_2S ; \qquad (2.31)
$$
  

$$
2(C_2H_5O)NH_2 + H_2O + CO_2 \leftrightarrow [(C_2H_5O)NH_3]_2CO_3 \quad (2.32)
$$

При очищенні газу від СО<sub>2</sub> одночасно відбувається і його висушування.

Рішення. 1. Кількість витраченого 100% моноетаноламіну становитиме

$$
G_{\scriptscriptstyle M}^{100\%} = \frac{G_{\scriptscriptstyle M}^{20\%} \cdot g}{100} = \frac{24 \cdot 20}{100} = 4.8 \,\text{kr.}
$$

2. Молекулярна маса моноетаноламіну з врахуванням коефіцієнту, що зрівнює

$$
\mu_2(C_2H_5O)NH_2 = 2 \cdot (24 + 5 + 16 + 14 + 2) = 122 \text{ кг/кмоль}
$$

3. Молекулярна масса

 $\mu_{H_2S} = 2 + 32 = 34 \text{ кг/кмоль}$ 

4. Кількість H<sub>2</sub>S, яку можна вилучити з 4,8кг 100%  $(C_2H_5O)$  $NH_2$ , визначимо із пропорції

$$
\mu_2(C_2H_5O)NH_2 - \mu_{H_2S}
$$

$$
G_{\mu}^{100\%} - G_{H_2S}
$$

Звідси

$$
G_{H_2S} = \frac{G_{\scriptscriptstyle M}^{100\%} \cdot \mu_{H_2S}}{\mu_2 (C_2 H_5 O) N H_2} = \frac{4,8.34}{122} = 1,338 \text{ K}.
$$

5. Аналогічно вирахуємо кількість СО2:

$$
\mu_2(C_2H_5O)NH_2 - \mu_{CO_2}
$$

$$
G_{\mu}^{100\%} - G_{CO_2}
$$

Звідси

$$
G_{CO_2} = \frac{G_{_{M}}^{100\%} \cdot \mu_{CO_2}}{\mu_2 (C_2 H_5 O) N H_2} = \frac{4,8 \cdot 44}{122} = 1,73 \text{ Kr},
$$

де  $\mu_{CO_2^-}$  = 12+32 = 44кг/кмоль.

# ДОДАТКИ

Додаток 1

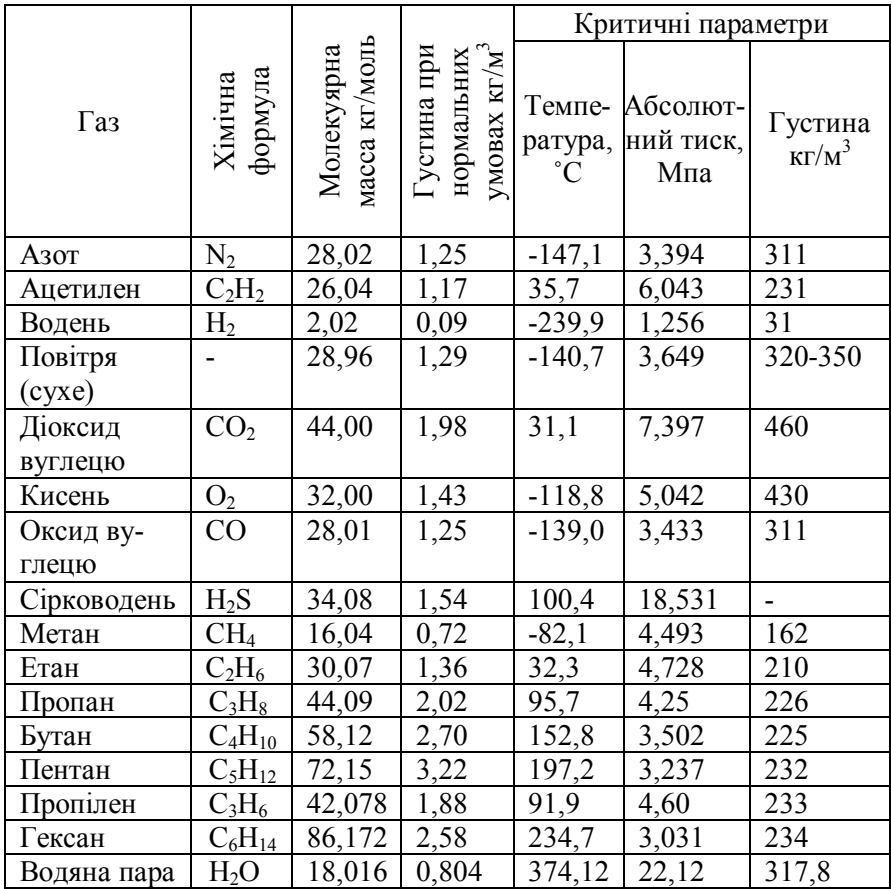

# Теплофізичні властивості деяких газів

Додаток 2

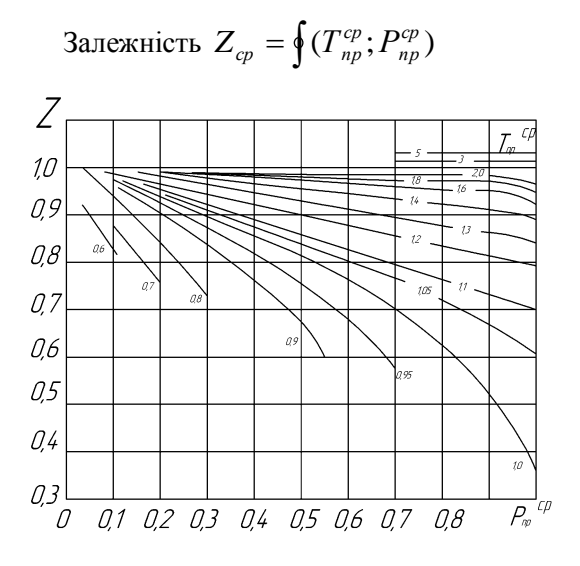

#### Список літератури

1. Алабовский А. Н., Анцев Б. В., Романовский С. А. Газоснабжение и очистка промышленных газов. К. : Выща шк., 1985. 192 с.

2. Скафтымов Н. А. Основы газоснабжения. М. : Недра, 1975. 344 с.

3. Кулаков Н. Г., Бережнов И. А. Справочник по газоснабжению. К. : Будивэльнык, 1979. 224 с.